#### Ключевые слова и хэштэги

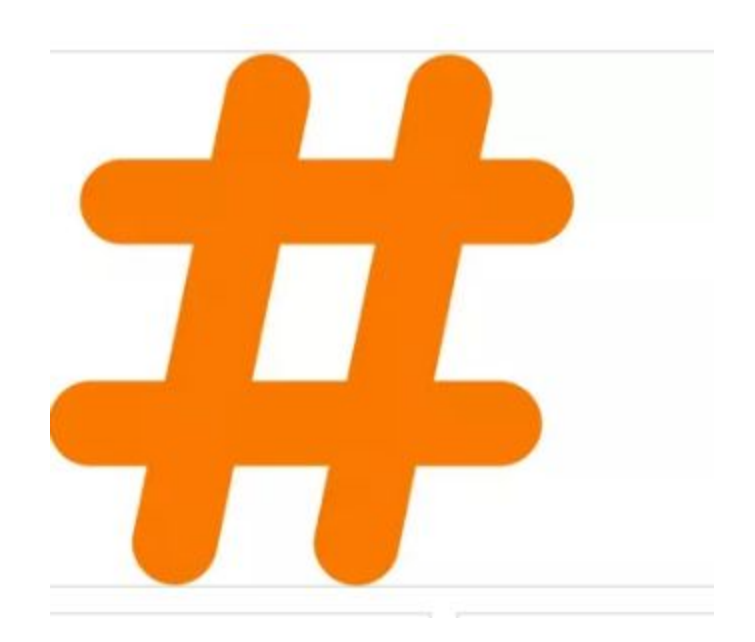

### Зачем нужны?

- облегчают поиск ваших сообщений по теме или содержанию
- а значит положительно влияют на продвижение!

# Как сделать хэштег? #

• Хэштег начинается с символа ( # ), за которым должны следовать буквы (возможны цифры), писать хэштеги можно как на латинице, так и на кириллице. **Например:** самый распространенный #вконтакте и #vkontakte

Сделать хэштегом можно словосочетание, пробелы не допустимы (вместо пробелов можно использовать знак ( \_ ) нижнее подчёркивание)

**Например:** #новости\_группы.

Или пишите слова слитно (второе тоже с большой буквы)

**Например:** #НовостиГруппы

В словосочетании, которое Вы хотите сделать хэштегом, не должно быть специальных символов %,  $+, -, =, *, ()$  и т.д.

#### Сервисы, помогающие подобрать ключевые слова

- https://ads.google.com/intl/ru\_ru/home/tool s/keyword-planner/
- https://wordstat.yandex.ru

# Где расположить #

• Хэштеги могут находиться в любом месте текста, не обязательно в начале или в конце. Чтобы поиск по хэштегам корректно работал, в записи должно быть не более 10 хэштегов. Скрытые хэштеги размещаются в описании к изображению (фото) или видео.

Тема избита и заезжена, но без # пост не работает ☺

Поэтому домашка:

- Ищите работающие хештэги
- Смотрите посты тех, кто работает с этими хэштэгами
- Сделайте хэштэг с вашим именем
- Не бойтесь экспериментировать!